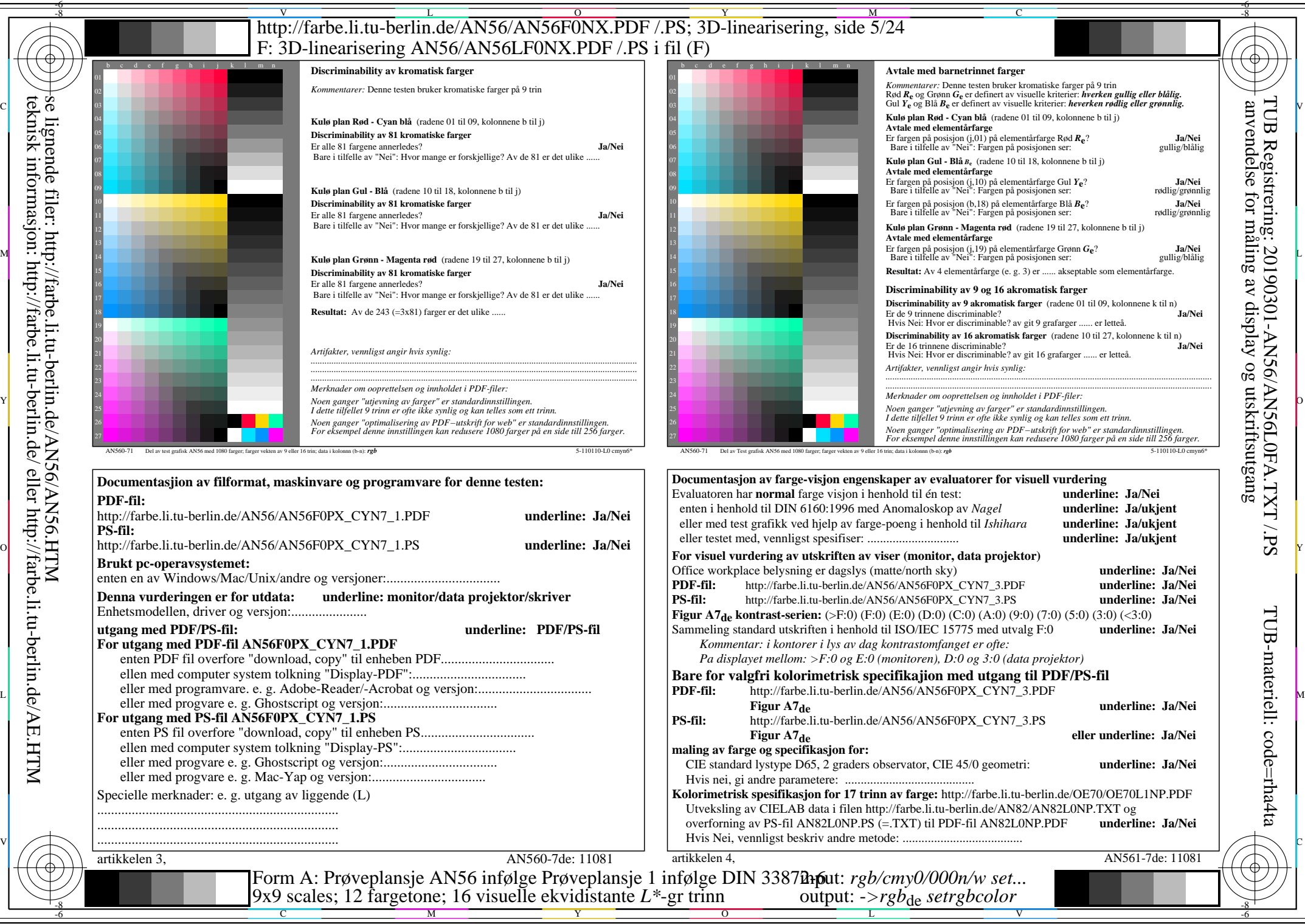

AN56/AN56L0NA.PDF /.PS5/24, *rgb/cmy0/000n/w->rgb<sub>de</sub> C*yn7 (144:1): *g*p=1,000; *g*N=1,081 http://farbe.li.tu-berlin.de/AN56/AN56F0PX\_CYN7\_2.PDF /.PS